- 1 - Detstogoogl , astrolstode, J & PA-1C600-01 MOITOU ATEMI MOITADLIGGA Section 11 issue 1, October 1977 AT&TCo SPCS

# **MERT PROGRAMMER'S MANUAL**

### *Second Edition (MER T Release 0) Program Generic PG-JC600 issue 1*

*H.* Lycklama, *D. L. Bayer (Authors) Edited by Department 8234* 

*October 19 7 7* 

This manual is for use within the Bell System only. @) Bell Laboratories, Murray Hill, New Jersey, 07974

### AUTHORS' PREFACE to MERT Second Edition

We are grateful to the first users of the MERT system for their initial support and encouragement. These include : S. L. Arnold, W. A. Burnette, L. L. Hamilton, J.E. Laur, J. J. Molinelli, R. W. Peterson, M. A. Pilla and T. F. Tabloski. They made suggestions for additions and improvements, many of which were incorporated in MERT, and make MERT what it is today. We are particularly appreciative of the members of Department 8234, G. W. R. Luderer, E. A. Loikits and T. M. Raleigh who have done much to aid **in** the documentation and preparation of an exportable MER T system.

> **H.** Lycklama D. L. Bayer

> > ISUNGNI RINT

This manual was photocomposed in the Murray Hill Computation Center. The text of the manual was prepared using the UNIX<sup>\*</sup> ed text editor and *troff* formatting program, as well as a *Stare* graphic hardcopy device for assistance in the proof correction process.

\* UNIX is a Trademark of the Bell System.

### First Printing

Reproduction, assembly and distribution: Technical Documentation Department Bell Laboratories, Whippany, New Jersey

(A) Bell Laboratotics, Muttav Hill, New Jersey, 07874

- 3 - PA-1C600-01 Section 11 Issue 1, October 1977 AT&TCo SPCS

### TABLE OF CONTENTS **MERT PROGRAMMER'S MANUAL**

AUTHORS' PREFACE to Second Edition page 2 - Section 11 . . . . . . . . . . . . . . . TABLE OF CONTENTS page 3 - Section 11 PERMUTED INDEX TO MERT PROGRAMMER'S MANUAL . . . . page 7 - Section 11 INTRODUCTION TO MERT PROGRAMMER'S MANUAL . . . . page 19 - Section 11 A. SUPERVISOR PROCESS CALLS . . . . . . . . . . . . . . . . Section 12 Intro-a . . . . . . . . . . INTRO. TO SUPERVISOR EMT TRAPS add a segment to the process address space addseg increment user count on a process adduser alockseg . . . . . . . lock a segment in memory and set write back alocseg . . . . . . create a segment attach . . . . . . . . . . . . . . attach process to interrupt vector clrevent clear event flag (s)  $\text{cony}$   $\text{cey}$   $\ldots$   $\ldots$   $\ldots$   $\ldots$   $\ldots$   $\ldots$   $\ldots$   $\ldots$  make a copy of a segment conditional wait for event cwait . . . . . . . . . . . . detach process from interrupt vector detach drop a segment from a process virtual address space dropseg  $\ldots$ , . . . . . . . . . . . . . . . . . . enable event flag(s) enevent send event to a process of the send event to a process event . . . . . . . . execute new process execute freeseg . . . . . . . . . remove a segment ID from proc-sgm-table getchar . . . . . . . . . . . . . . get characters from kernel process . . . . . . . . . . . . . get console switch register setting getcsw get time getime . . . . . . get a message getmsg . . . . . . . . . . . . . . . . . get state of tty driver process getty gettype  $\cdots$ ,  $\cdots$ ,  $\cdots$ ,  $\cdots$ ,  $\cdots$ , get a message of given type increase or decrease the size of a segment growseg inhibit . . . . . . . . . . . . . . . . . run process at priority one . . . . . . . send an 1/0 message ioqueuem change control to next process jobchg lockid increment the lock count on a segment lockseg . . . . . lock a segment in memory mgetlim get a message of type between given limits mgettype . . . . . . . . . . . . . . . . . get a message of given type mreceive get a message of type -1 (acknowledgement) msgtype . . . . . . . get a message of given type openseg  $\cdots$   $\cdots$   $\cdots$  add a segment id to the process segment table permit **run process at priority zero run process at priority zero** . . . . . . . . . . . start process pstart pswap . . . . . . . . . . . remove non-swap status from a process punswap . . . . . . . . . . . . . . . . make a process non-swap putchar . . . . . . . . . output characters to character device driver receive . . . . . . . . . . . . get a message rmovseg . . . . remove a segment from a process virtual address space rti return from trap segname get segment name sendcpmsg . . . . . . . . . . . . . . . . send a capability message sendmsg send a message

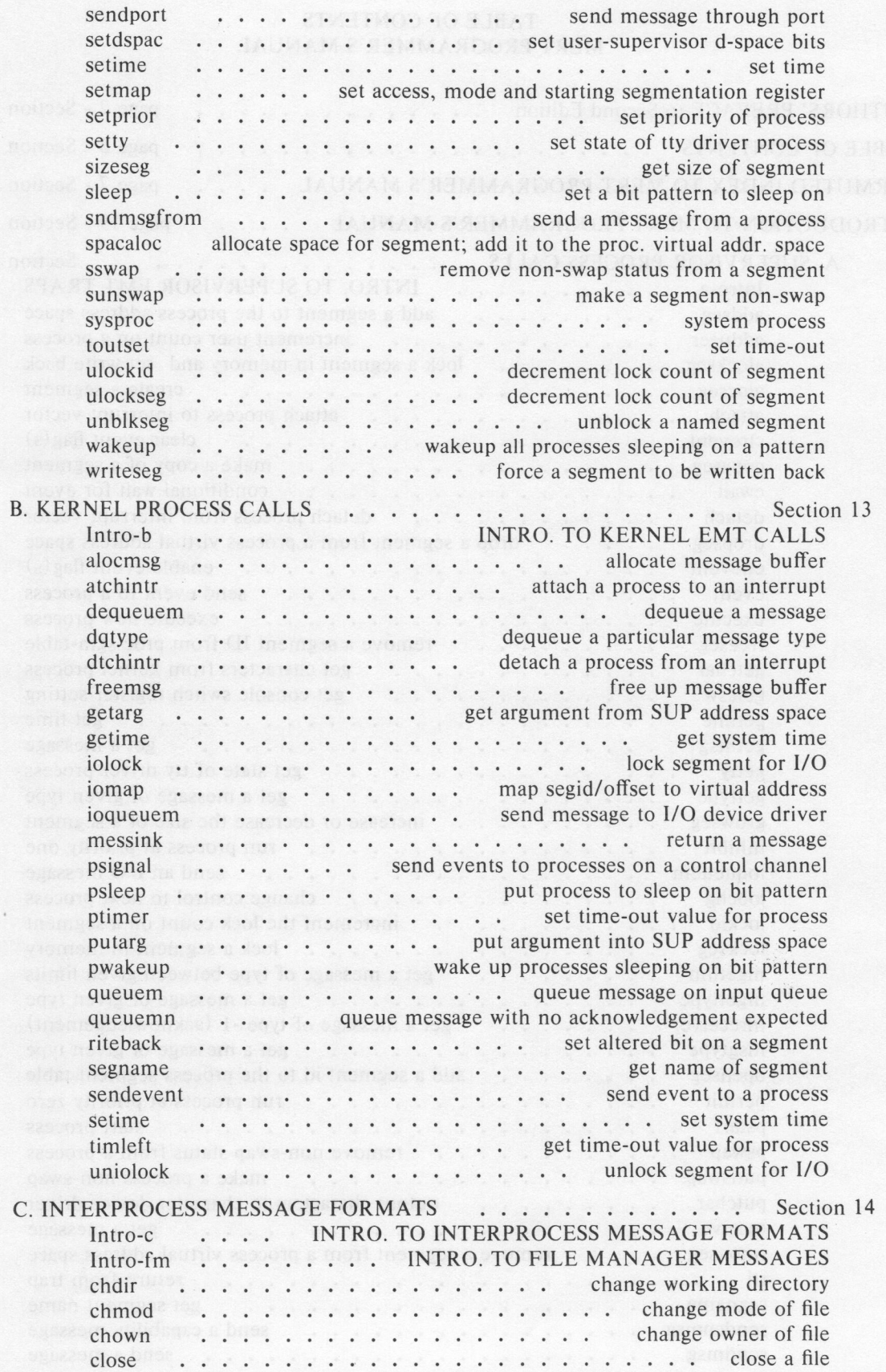

- 5 - DENNINGHENDER PA-1C600-01 Section 11 Issue 1, October 1977 AT&TCo SPCS

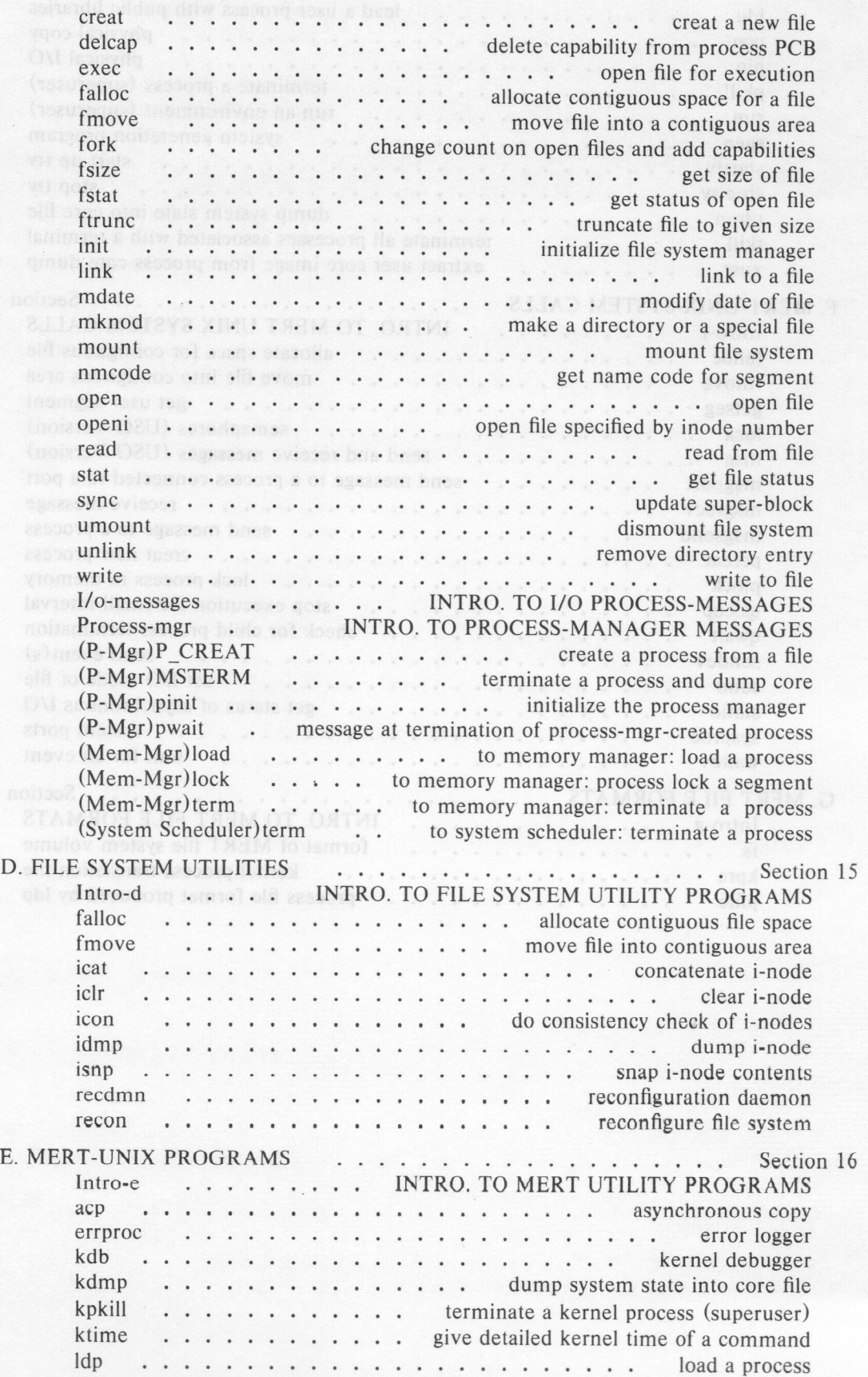

PA-1C600-0l Section 11 Issue 1, October 1977 AT&TCo SPCS

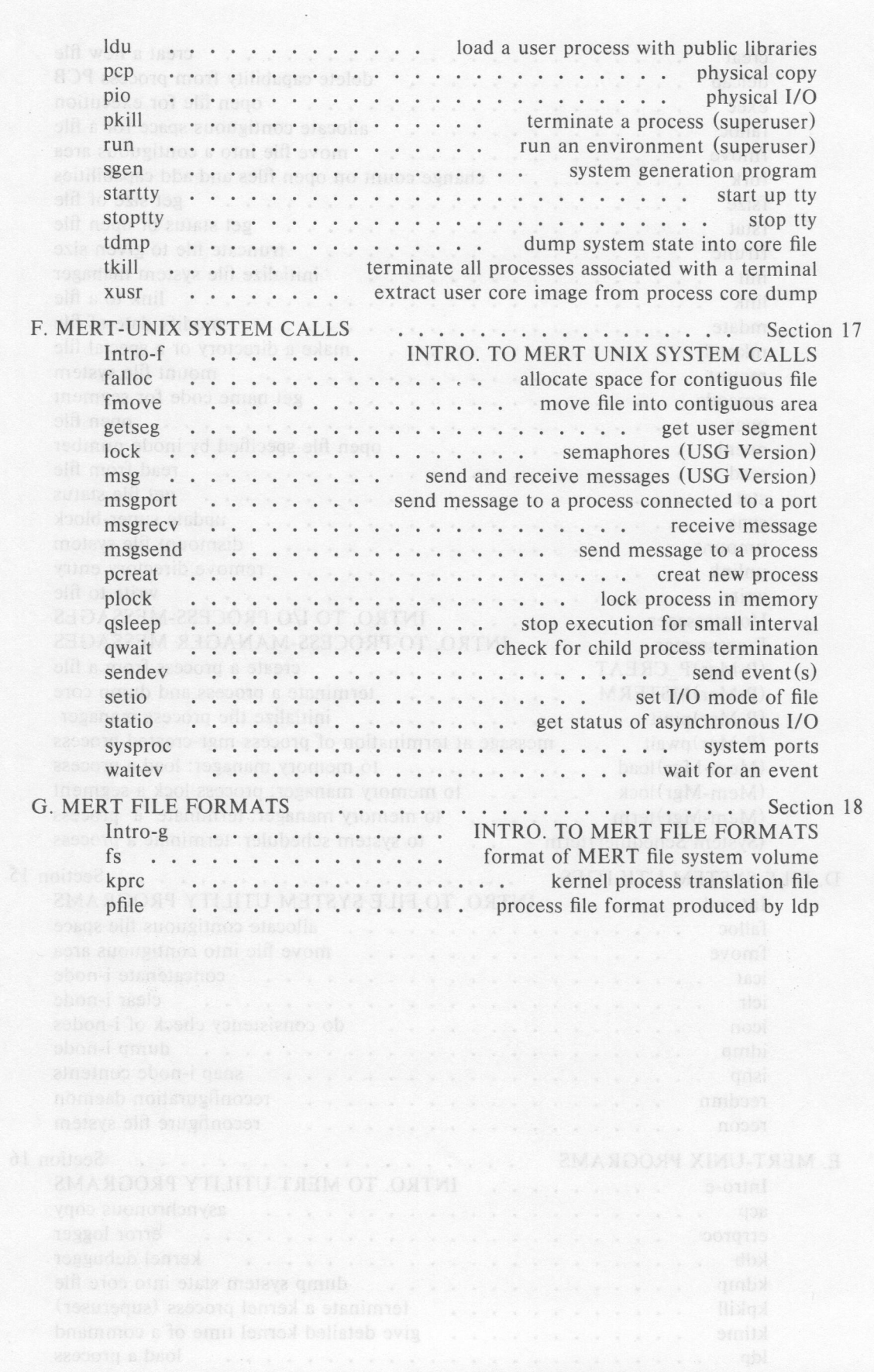

- 6 -

- 7 - **PA-1C600-01**  Section 11 Issue 1, October 1977 **AT&TCo SPCS** 

## **PERMUTED INDEX OF MERT PROGRAMMER'S MANUAL**

mreceive(a) get a message of type -I (acknowledgement)

queuemn (b) queue message with no acknowledgement expected mreceive(a) get a message of type -1 (acknowledgement)

fork (c) change count on open files and add capabilities addseg (a) add a segment to the process address space drop a segment from a process virtual address space ... dropseg (a) getarg(b) get argument from SUP address space putarg(b) put argument into SUP address space remove a segment from a process virtual address space...rmovseg(a) iomap(b) map segid/offset to virtual address

fmove(c) move file into a contiguous area fmove(d) move file into contiguous area fmove(f) move file into contiguous area tkill(e) terminate all processes associated with a terminal

lock a segment in memory and set write writeseg(a) force a segment to be written back writeseg(a) force a segment to be written back mgetlim (a) get a message of type between given limits riteback (b) set altered sleep(a) set a psleep(b) put process to sleep on pwakeup(b) wake up processes sleeping on  $setdspace(a)$  set user-supervisor d-space bits alocmsg (b) allocate message buffer freemsg(b) free up message buffer lntro-b(b) INTRO. TO KERNEL EMT CALLS lntro-f(f) INTRO. TO MERT UNIX SYSTEM CALLS fork (c) change count on open files and add capabilities sendcpmsg(a) send a capability message send events to processes on a control channel...psignal(b)

setmap(a) set access, mode and starting segmentation register openseg(a) add a segment id to the process segment table addseg(a) add a segment to the process address space  $spacaloc(a)$  allocate space for segment; add it to the proc. virtual addr. space for segment; add it to the proc. virtual addr. space...spacaloc(a) allocate space  $falloc(d)$  allocate contiguous file space falloc(c) allocate contiguous space for a file alocmsg(b) allocate message buffer falloc(f) allocate space for contiguous file  $virtual$  addr. space...spacaloc $(a)$  allocate space for segment; add it to the proc. rite back (b) set altered bit on a segment getarg (b) get argument from SUP address space putarg(b) put argument into SUP address space acp(e) asynchronous copy statio(f) get status of asynchronous I/O  $\text{archintr}(b)$  attach a process to an interrupt attach (a) attach process to interrupt vector delcap(c) delete capability from process PCB jobchg(a) change control to next process fork (c) change count on open files and add capabilities chmod(c) change mode of file chown (c) change owner of file chdir(c) change working directory acp(e) asynchronous copy addseg(a) add a segment to the process address space adduser(a) increment user count on a process alockseg(a) lock a segment in memory and set write back alocmsg (b) allocate message buffer alocseg(a) create a segment atchintr(b) attach a process to an interrupt attach (a) attach process to interrupt vector back ... alockseg (a) bit on a segment bit pattern to sleep on bit pattern bit pattern

- 8 - **PA-1C600-0l Section 11 Issue 1,** October 1977 **AT&TCo SPCS** 

putchar(a) output characters to character device driver getchar (a) get characters from kernel process putchar(a) output characters to character device driver chdir(c) change working directory qwait(f) check for child process termination icon (d) do consistency check of i-nodes qwait (f) check for child process termination ch mod (c) change mode of file chown (c) change owner of file  $\text{clrevent}(a)$  clear event flag(s) iclr (d) clear i-node close(c) close a file close (c) close a file clrevent(a) clear event flag(s) nmcode(c) get name code for segment ktime(e) give detailed kernel time of a command icat (d) concatenate i-node cwait(a) conditional wait for event msgport (f) send message to a process connected to a port icon (d) do consistency check of i-nodes getcsw (a) get console switch register setting isnp(d) snap i-node contents fmove(c) move file into a contiguous area fmove(d) move file into contiguous area fmove(f) move file into contiguous area  $falloc(d)$  allocate contiguous file space  $falloc(f)$  allocate space for contiguous file  $falloc(c)$  allocate contiguous space for a file psignal (b) send events to processes on a control channel jobchg(a) change control to next process copyseg(a) make a copy of a segment acp(e) asynchronous copy pcp(e) physical copy copyseg(a) make a copy of a segment extract user core image from process kdmp(e) dump system state into core file tdmp(e) dump system state into core file xusr(e) extract user core image from process core dump terminate a process and dump core... (P-Mgr) MSTERM (c) ulockid (a) decrement lock count of segment ulockseg(a) decrement lock count of segment adduser(a) increment user count on a process lockid(a) increment the lock count on a segment fork (c) change count on open files and add capabilities creat (c) creat a new file pcreat (f) creat new process creat (c) creat a new file (P-Mgr)P\_CREAT(c) create a process from a file alocseg(a) create a segment cwait(a) conditional wait for event recdmn (d) reconfiguration daemon mdate(c) modify date of file kdb(e) kernel debugger growseg(a) increase or decrease the size of a segment ulockid(a) decrement lock count of segment ulockseg(a) decrement lock count of segment delcap(c) delete capability from process PCB  $delcap(c)$  delete capability from process PCB dequeuem (b) dequeue a message dequeue a particular message type dequeuem (b) dequeue a message dtchintr(b) detach a process from an interrupt dqtype(b) detach (a) detach process from interrupt vector ktime(e) give detailed kernel time of a command ioqueuem (b) send message to 1/0 device driver detach (a) detach process from interrupt vector

- 9 - **PA-1C600-01**  Section 11 Issue 1, October 1977 **AT&TCo SPCS** 

putchar(a) output characters to character device driver unlink (c) remove directory entry mknod (c) make a directory or a special file chdir (c) change working directory umount(c) dismount file system getty (a) get state of tty driver process setty(a) set state of tty driver process ioqueuem (b) send message to 1/0 device driver output characters to character device driver...putchar(a) dropseg (a) drop a segment from a process virtual address space address space... dropseg(a) drop a segment from a process virtual setdspac(a) set user-supervisor d-space bits (P-Mgr)MSTERM (c) terminate a process and dump core idmp(d) dump i-node kdmp(e) dump system state into core file tdmp(e) dump system state into core file extract user core image from process core dump...xusr(e) lntro-b(b) INTRO. TO KERNEL EMT CALLS lntro-a(a) INTRO. TO SUPERVISOR EMT TRAPS  $\text{energy}(s)$  enable event flag(s) unlink (c) remove directory entry run (e) run an environment (superuser) errproc(e) error logger  $\text{clrevent}(a)$  clear event flag(s) enevent(a) enable event flag(s) event (a) send event to a process sendevent(b) send event to a process cwait(a) conditional wait for event psignal (b) send events to processes on a control channel sendev(f) send event(s) waitev (f) wait for an event execute(a) execute new process qsleep(f) stop execution for small interval  $exec(c)$  open file for execution queue message with no acknowledgement expected...queuemn(b) xusr(e) extract user core image from process core dump dqtype(b) dequeue a particular message type dtchintr(b) detach a process from an interrupt enevent(a) enable event flag(s) errproc(e) error logger event (a) send event to a process exec(c) open file for execution execute(a) execute new process falloc(c) allocate contiguous space for a file falloc(d) allocate contiguous file space  $f(x)$  falloc(f) allocate space for contiguous file  $exec(c)$  open file for execution pfile(g) process file format produced by ldp lntro-g lg) INTRO. TO MERT FILE FORMATS fmovc(c) move file into a contiguous area fmove(d) move file into contiguous area fmove(f) move file into contiguous area lntro-fm(c) INTRO. TO FILE MANAGER MESSAGES  $falloc(d)$  allocate contiguous file space openi(c) open file specified by inode number  $stat(c)$  get file status init(c) initialize file system manager Intro-d(d) INTRO. TO FILE SYSTEM UTILITY PROGRAMS  $fs(g)$  format of MERT file system volume mount(c) mount file system recon (d) reconfigure file system umount(c) dismount file system  $f$ ftrunc $(c)$  truncate file to given size fork (c) change count on open files and add capabilities  $\text{clrevent}(a)$  clear event  $\text{flag}(s)$  $e^{\frac{1}{2}}$  enevent (a) enable event flag(s)

### $-10-$

PA-1C600-01 Section 11 Issue 1, October 1977 AT&TCo SPCS

writeseg (a) force a segment to be written back fs(g) format of MERT file system volume pfilc (g) process file format produced by ldp Intro-de) INTRO. TO INTERPROCESS MESSAGE **FORMATS**  lntro-g(g) INTRO. TO MERT FILE **FORMATS**  freemsg(b) free up message buffer sgen(e) system generation program gettype(a) get a message of given type mgettype (a) get a message of given type msgtype(a) get a message of given type mreceive (a) get a message of type -I (acknowledgement) mgetlim(a) get a message of type between given limits getmsg(a) get a message receive (a) get a message getarg (b) get argument from SUP address space getchar(a) get characters from kernel process getcsw (a) get console switch register setting stat(c) get file status nmcode(c) get name code for segment segname(b) get name of segment segname(a) get segment name fsize(c) get size of file sizeseg(a) get size of segment getty (a) get state of tty driver process statio (f) get status of asynchronous 1/0 fstat (c) get status of open file getime(b) get system time getime(a) get time timleft(b) get time-out value for process getseg(f) get user segment ktime(e) give detailed kernel time of a command mgetlim (a) get a message of type between given limits ftrunc(c) truncate file to given size gettype(a) get a message of given type mgettype(a) get a message of given type msgtype (a) get a message of given type freeseg(a) remove a segment ID from proc-sgm-table openseg(a) add a segment id to the process segment table xusr(e) extract user core image from process core dump growseg(a) increase or decrease the size of a segment lock id (a) increment the lock count on a segment adduser(a) increment user count on a process fmove(c) move file into a contiguous area fmove(d) move file into contiguous area fmove(f) move file into contiguous area fork (c) change count on open files and add capabilities freemsg(b) free up message buffer freeseg(a) remove a segment **ID** from proc-sgm-table fs(g) format of **MERT** file system volume fsize (c) get size of file fstat(c) get status of open file  $f$ trunc $(c)$  truncate file to given size getarg(b) get argument from SUP address space getchar(a) get characters from kernel process getcsw(a) get console switch register setting getime(a) get time getime(b) get system time getmsg(a) get a message getseg (f) get user segment getty (a) get state of tty driver process gettype(a) get a message of given type growseg(a) increase or decrease the size of a segment  $icat(d)$  concatenate i-node iclr(d) clear i-node icon(d) do consistency check of i-nodes idmp(d) dump i-node

**- 11 - PA-1C600-01**  Section **<sup>11</sup>** Issue **1,** October 1977 **AT&TCoSPCS** 

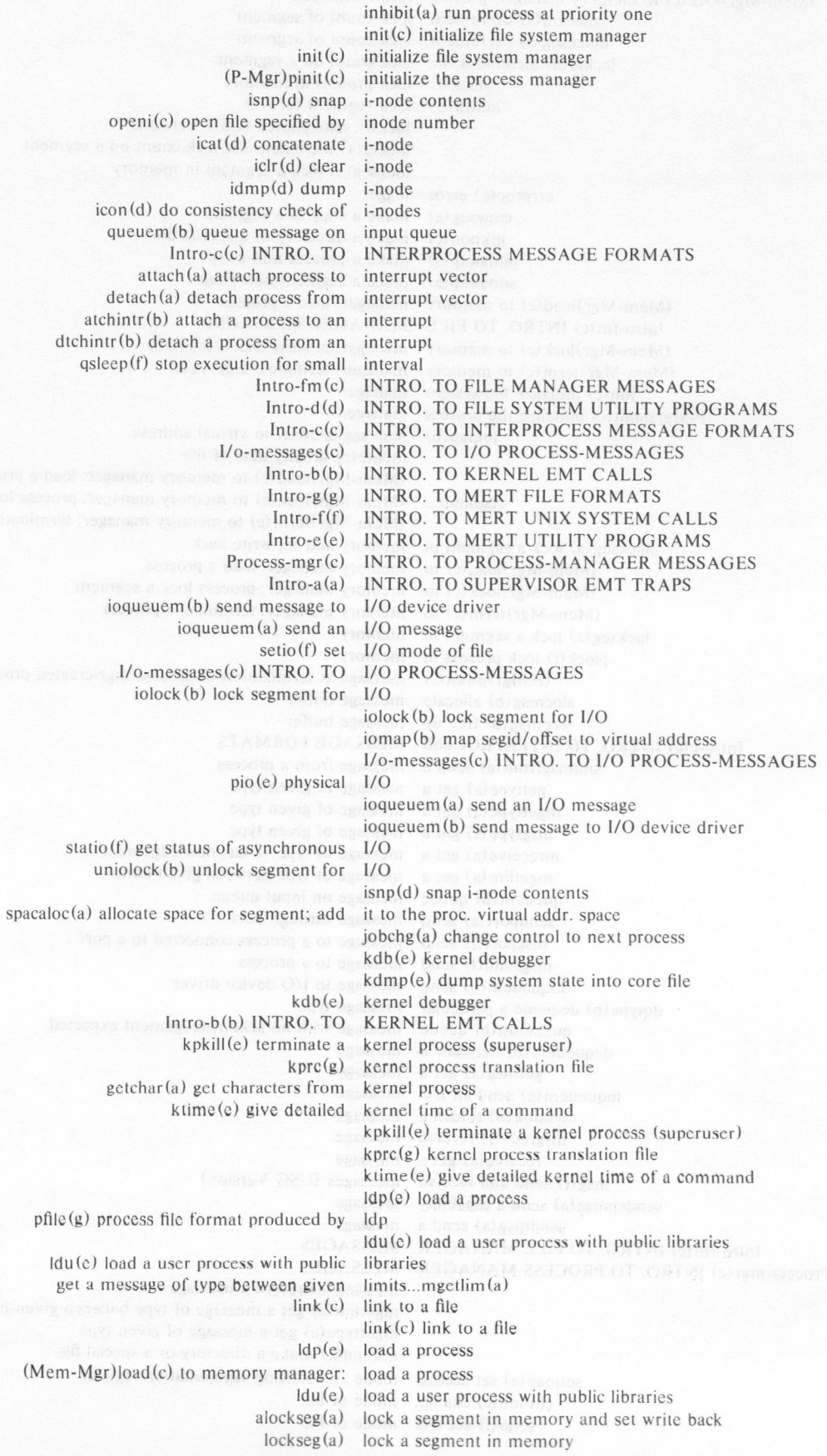

- 12 -

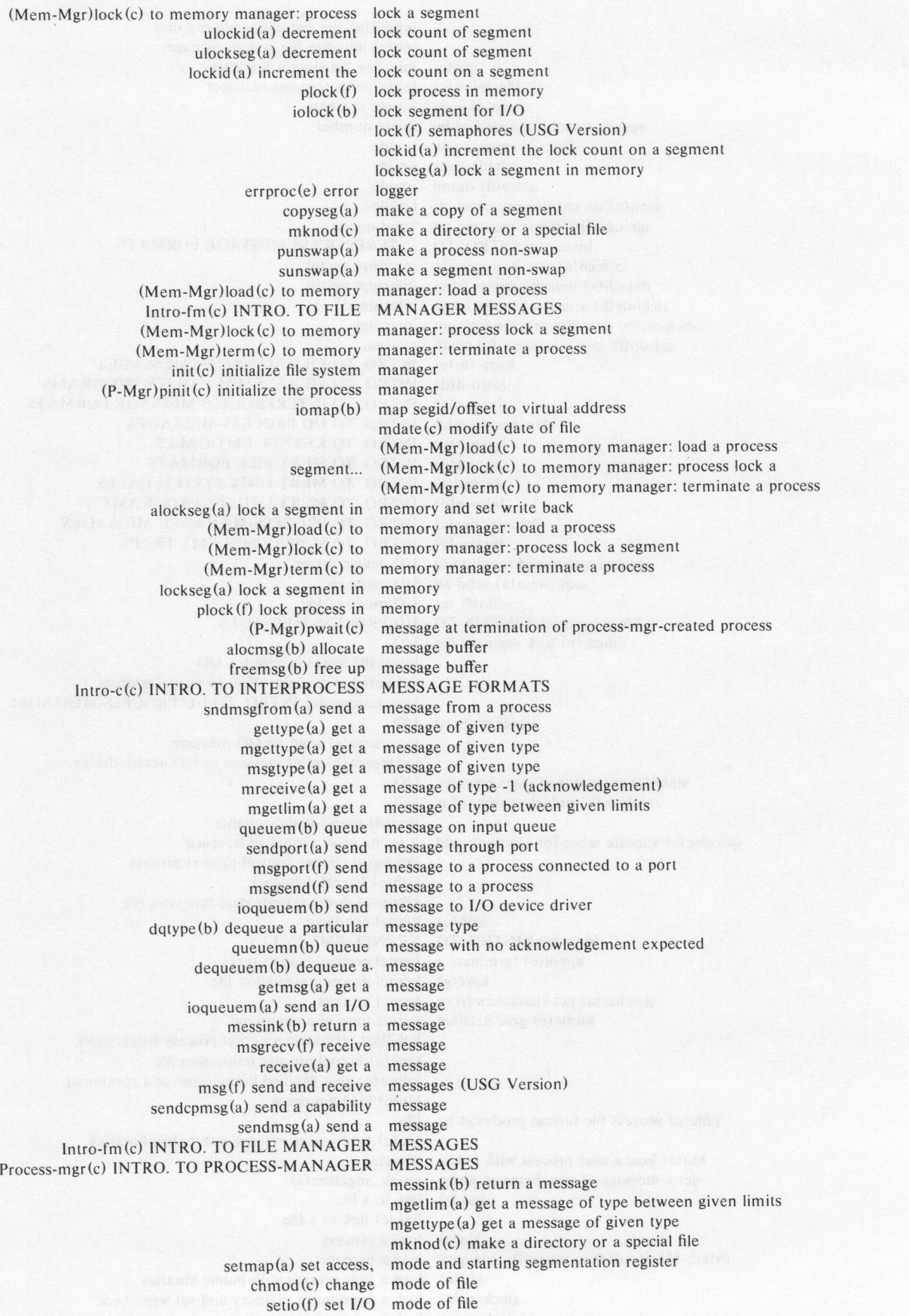

- 13 - **PA-1C600-01 PA-1C600-01 Section** <sup>11</sup> Issue **1, October** 1977 **AT&TCo SPCS** 

mdate(c) modify date of file mount(c) mount file system fmove(c) move file into a contiguous area fmove(d) move file into contiguous area fmove(f) move file into contiguous area nmcode(c) get name code for segment segname (b) get name of segment unblkseg(a) unblock a named segment segname(a) get segment name jobchg(a) change control to next process queuemn (b) queue message with no acknowledgement expected pswap(a) remove non-swap status from a process sswap(a) remove non-swap status from a segment punswap(a) make a process non-swap sunswap(a) make a segment non-swap  $openi(c)$  open file specified by inode inhibit(a) run process at priority one sleep (a) set a bit pattern to sleep on exec(c) open file for execution openi (c) open file specified by inode number fstat (c) get status of open file open (c) open file fork (c) change count on open files and add capabilities putchar(a) output characters to character device driver chown (c) change owner of file dqtype (b) dequeue a particular message type sleep(a) set a bit pattern to sleep on psleep(b) put process to sleep on bit pattern wake up processes sleeping on bit pattern...pwakeup(b) wakeup all processes sleeping on a pattern...wakeup(a) delcap(c) delete capability from process PCB pcp(e) physical copy pio (e) physical 1/0 process-mgr-created process... (P-Mgr)pwait (c) message at termination of send message to a process connected to a port...msgport (f) sendport(a) send message through port sysproc(f) system ports setprior (a) set priority of process inhibit(a) run process at priority one permit (a) run process at priority zero allocate space for segment; add it to the proc. virtual addr. space...spacaloc $(a)$ tkill (e) terminate all processes associated with a terminal psignal (b) send events to processes on a control channel wakeup(a) wakeup all processes sleeping on a pattern pwakeup(b) wake up processes sleeping on bit pattern mount file system mount(c) mount file system mreceive(a) get a message of type -1 (acknowledgement) msg(f) send and receive messages (USG Version) msgport (f) send message to a process connected to a port msgrecv(f) receive message msgsend (f) send message to a process msgtype(a) get a message of given type nmcode(c) get name code for segment number formation is a setting on  $\mathfrak{b}_0$  open  $\mathfrak{c}_0$  open file openi(c) open file specified by inode number openseg(a) add a segment id to the process segment table pcp(e) physical copy pcreat (f) creat new process permit (a) run process at priority zero  $pfile(g)$  process file format produced by  $ldp$ pio (e) physical 1/0 pkill (e) terminate a process (superuser) **plock (f)** lock process in memory (P-Mgr)MSTERM(c) terminate a process and dump core (P-Mgr)P\_CREAT(c) create a process from a file  $(1)$  in the process manager

### **\_, 14 -**

PA-1C600-01 Section 11 Issue 1, October 1977 AT&TCo SPCS

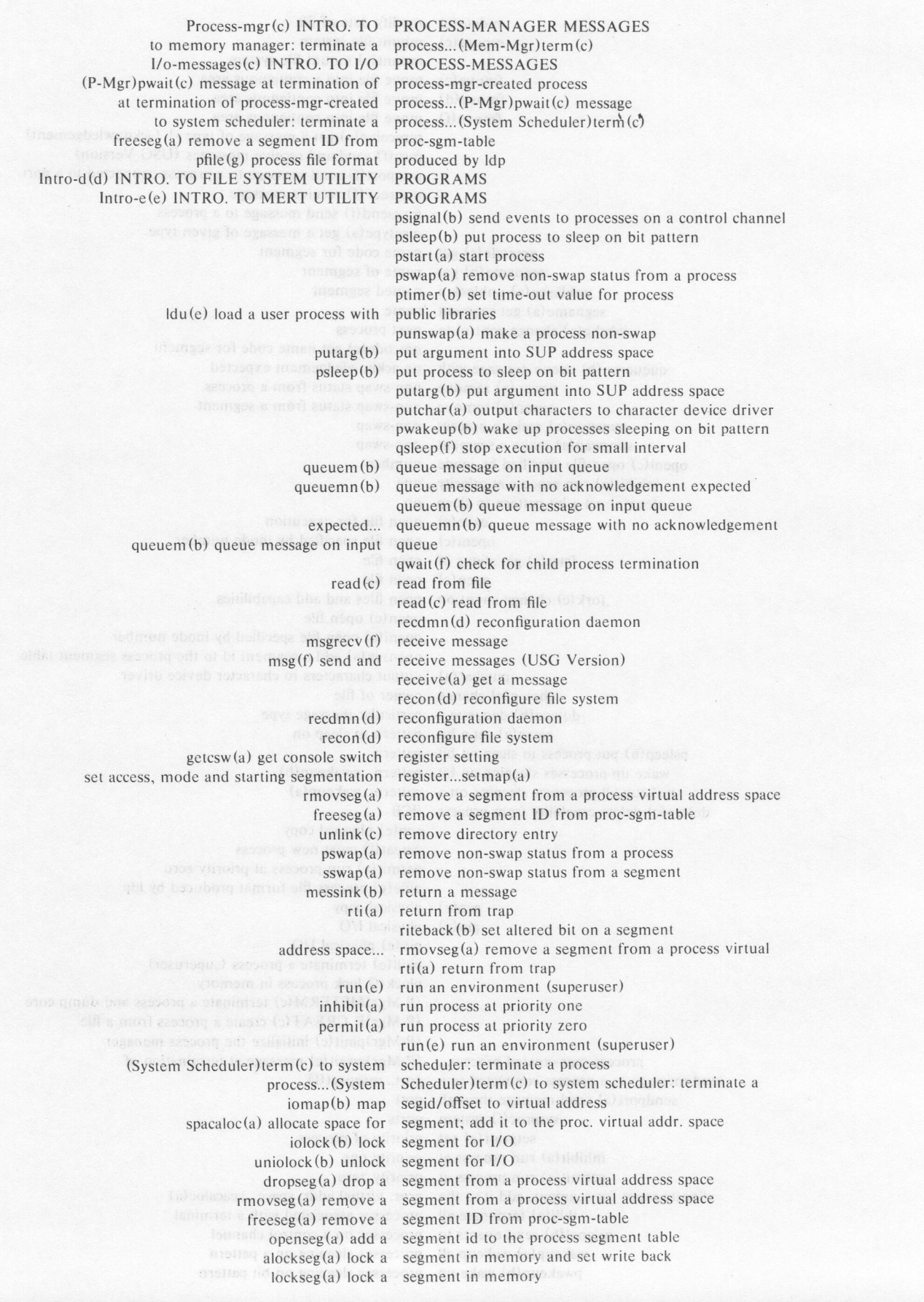

**- 15 - PA-1C600-01 Section 11 Issue 1, October 1977 AT&TCo SPCS** 

![](_page_14_Picture_388.jpeg)

 $falloc(c)$  allocate contiguous space for a file falloc(f) allocate space for contiguous file

- 16 -

**P A-1C600-01 Section 11**  Issue **1,** October 1977 **AT&TCo SPCS** 

space...spacaloc(a) allocate space for segment; add it to the proc. virtual addr. add a segment to the process address space... $addseg(a)$ a segment from a process virtual address space...dropseg(a) drop  $falloc(d)$  allocate contiguous file space getarg(b) get argument from SUP address space putarg(b) put argument into SUP address space a segment from a process virtual address space...rmovseg(a) remove segment; add it to the proc. virtual addr. space... $space(a)$  allocate space for mknod (c) make a directory or a special file openi(c) open file specified by inode number sswap(a) remove non-swap status from a segment  $pstart(a)$ startty (e) start up tty setmap (a) set access, mode and starting segmentation register kdmp(e) dump system state into core file tdmp(e) dump system state into core file getty (a) get state of tty driver process setty (a) set state of tty driver process pswap(a) remove non-swap status from a process sswap(a) remove non-swap status from a segment statio(f) get status of asynchronous 1/0 fstat (c) get status of open file stat (c) get file status qsleep(f) stop execution for small interval stoptty(e) stop tty getarg(b) get argument from SUP address space putarg(b) put argument into SUP address space sync (c) update super-block run (e) run an environment (superuser) lntro-a(a) INTRO. TO **SUPERVISOR EMT TRAPS**  getcsw (a) get console switch register setting lntro-f(f) INTRO. TO MERT UNIX **SYSTEM CALLS**  sgen (e) system generation program init (c) initialize file system manager sysproc(f) system ports  $sysproc(a)$  system process (System Scheduler) term (c) to system scheduler: terminate a process terminate a process... (System Scheduler)term (c) to system scheduler: kdmp(e) dump system state into core file tdmp(e) dump system state into core file getime (b) get system time setime(b) set system time lntro-d(d) INTRO. TO FILE **SYSTEM UTILITY PROGRAMS**  fs(g) format of MERT file system volume add a segment id to the process segment table...openseg(a) terminate all processes associated with a terminal...tkill(e) kpkill(e) terminate a kernel process (superuser) (P-Mgr)MSTERM (c) terminate a process and dump core pkill(e) terminate a process (superuser) (Mem-Mgr)term (c) to memory manager: terminate a process Scheduler) term (c) to system scheduler: terminate a process... (System tkill(e) terminate all processes associated with a terminal (P-Mgr)pwait(c) message at termination of process-mgr-created process qwait (f) check for child process termination sendport(a) send message through port start process startty (e) start up tty stat (c) get file status statio (f) get status of asynchronous 1/0 stoptty (e) stop tty sunswap(a) make a segment non-swap (superuser) (superuser) sync(c) update super-block  $sysproc(a) system process$ sysproc(f) system ports tdmp(e) dump system stale into core file

kpkill (e) terminate a kernel process pkill (e) terminate a process

**- 17 - PA-1C600-0l Section 11 Issue 1, October 1977 AT&TCo SPCS** 

ktime(e) give detailed kernel time of a command getime(a) get time getime(b) get system time toutset(a) set time-out setime(a) set time setime(b) set system time

kprc(g) kernel process translation file rti (a) return from trap lntro-a(a) INTRO. TO SUPERVISOR EMT TRAPS getty (a) get state of tty driver process setty (a) set state of tty driver process  $startty(e) start up$  tty stoptty (e) stop tty mreceive (a) get a message of type -1 (acknowledgement) mgetlim (a) get a message of type between given limits dqtype(b) dequeue a particular message type gettype (a) get a message of given type mgettype(a) get a message of given type msgtype (a) get a message of given type

 $unblkseg(a)$ 

getseg (f) get user segment lock (f) semaphores (USG Version) msg(f) send and receive messages (USG Version) lntro-d(d) INTRO. TO FILE SYSTEM UTILITY PROGRAMS Intro-e(e) INTRO. TO MERT UTILITY PROGRAMS ptimer(b) set time-out value for process tim left (b) get time-out value for process attach (a) attach process to interrupt vector detach (a) detach process from interrupt vector lock (f) semaphores (USG Version) msg(f) send and receive messages (USG - Version) dropseg(a) drop a segment from a process virtual address space rmovseg(a) remove a segment from a process virtual address space iomap(b) map segid/offset to virtual address fs(g) format of MERT file system volume cwait(a) conditional wait for event lock a segment in memory and set write back...alockseg(a)  $p$ wakeup $(b)$ wakeup(a) chdir(c) change

ptimer(b) set time-out value for process timleft (b) get time-out value for process timleft(b) get time-out value for process terminal... tkill(e) terminate all processes associated with a toutset (a) set time-out  $f$ trunc $(c)$  truncate file to given size ulockid(a) decrement lock. count of segment ulockseg(a) decrement lock count of segment umount(c) dismount file system unblkseg(a) unblock a named segment unblock a named segment uniolock (b) unlock segment for 1/0 unlink (c) remove directory entry uniolock (b) unlock segment for 1/0  $sync(c)$  update super-block xusr(e) extract user core image from process core dump adduser(a) increment user count on a process ldu (e) load a user process with public libraries  $setdspac(a) set$  user-supervisor d-space bits space for segment; add it to the proc. virtual addr. space... $space(a)$  allocate waitev(f) wait for an event waitev(f) wait for an event wake up processes sleeping on bit pattern wakeup all processes sleeping on a pattern wakeup(a) wakeup all processes sleeping on a pattern working directory  $write(c)$  write to file. write(c) write to file writeseg(a) force a segment to be written back

writeseg(a) force a segment to be written back

### **- 18 - PALE LAND BEAT AND ACTEUR Section 11 Issue 1, October 1977 AT&TCoSPCS**

![](_page_17_Picture_31.jpeg)

- 19 - PA-1C600-01 Section 11 Issue 1, October 1977 AT&TCo SPCS

### INTRODUCTION TO MERT PROGRAMMER'S MANUAL

This manual provides a description of the internal features of the MERT operating system. It is meant to be used as a supplement to the UNIX PROGRAMMER'S MANUAL. A more general overview of the MERT operating system is provided by the two technical memoranda:

H. Lycklama, D. L. Bayer, *A Structured Operating System for a PDP-11/45,* TM-75-1352-4, May 6, 1975.

D. L. Bayer, H. Lycklama, *MERT, A Multi-Environment Real-Time Operating System,* TM-75- 1352-7, July 18, 1975. Also published in: ACM Operating Systems Review, Volume 9, Number 5, November 1975, pp.33-42.

Within the area it surveys, this manual attempts to be as complete and timely as possible. A conscious decision was made to describe each program in exactly the state it was in at the time its manual section was prepared. In particular, the desire to describe something as it should be, not as it is, was resisted. Inevitably, this means that many sections will soon be out of date.

This manual is divided into seven sections:

- A. Supervisor Process Calls
- **b** daiw an **B. Kernel Process Calls** wisconsidering since and yet hose of politics and well A
- land a more C. Inter-Process Message Formats or smore about all partial power at the mana-
- night and **D. File System Utilities** and at a contensity assemble there all a site
	- E. MERT-UNIX Programs
	- F. MERT-UNIX System Calls
	- G. MERT File Formats (new) and better and finite minerally not suggestion

The PCB (Process Control Block) of a supervisor-user process is described in section A. A supervisoruser process has entries into the kernel by means of EMT traps. Each one of these is described in detail. The binary object code for each routine is kept in the library file "/lib/libe.a".

The kernel process header is described in section B. A kernel process has entries into the kernel by means of another set of EMT traps. Each of these is described in detail here. The binary object code for each routine is kept in the library file "/lib/Iibk.a".

Inter-process communication is achieved mainly by means of messages. The header of a message is described in section C along with the contents of the various message types which are recognized by the basic system processes. These processes include kernel 1/0 drivers, file manager, process manager, memory manager and system process scheduler.

Section D describes the utility programs which deal with the file system. For those which are not described, the reader is referred to the UNIX PROGRAMMER'S MANUAL.

Section E describes the various utility programs which are used to build special MERT files such as process images and the boot image. It also includes desriptions of programs which will run under MERT-UNIX making use of the new "system call's" added to the MERT version of the UNIX supervisor.

Section F describes all of the new "UNIX system call's" added to the MERT-UNIX supervisor. The binary object code for each routine is kept in the library file "/lib/libr.a".

Section G describes the format of various files, most notably the layout of a file system volume and the i-node structure.

Most sections begin with an introduction section. Each section consists of a number of independent entries of a page or so. Entries within each section are alphabetized behind the introduction section, except for Section C where these rules apply only to the first part dealing with file manager messages. The last part of Section C deals with various resource management processes; see the table of contents to understand the organization. The page numbers of each entry start at 1.

All entries are based on a common format, not all of whose subsections will always appear.

The *name* section repeats the entry name and gives a very short description of its purpose.

The *synopsis* summarizes the use of the program being described. A few conventions are used, particularly in the Commands section:

**<sup>B</sup>o 1 d f a c** e words are considered literals, and are typed just as they appear.

Square brackets ( [ ] ) around an argument indicate that the argument is optional. When an argument is given as "name", it always refers to a file name.

Ellipses "..." are used to show that the previous argument-prototype may be repeated.

A final convention is used by the commands themselves. **An** argument beginning with a minus sign "-" is often taken to mean some sort of flag argument even if it appears in a position where a file name could appear. Therefore, it is unwise to have files whose names begin with  $"$ -".

The *description* section discusses in detail the subject at hand.

The *files* section gives the names of files which are built into the program.

**A** *see also* section gives pointers to related information.

**<sup>A</sup>***diagnostics* section discusses the diagnostic indications which may be produced. Messages which are intended to be self-explanatory are not listed.

The *bugs* section gives known bugs and sometimes deficiencies. Occasionally also the suggested fix is described.

thermogle with it on to note a 1 keth out or better will as more at won 661 is one pursuant AIM !